## **English**

金籠

建设

金属

重量

**NEWSCHE** 

NTENEBRISK

全部

IN TENEBRIS LU 三年

J. P. P. R.

NTENERISLU

**THE REAL PROPERTY AND REAL PROPERTY** 

金属

NTENEBRISK

SHIP

金浦

Year 3 will be exploring Talk for Writing this term, looking at narratives, settings, characters and plots. We will focus on our use of grammar within each sentence we compose and write, particularly our adverbs and conjunctions. We will look at subordinate clauses. We will recap our phonics sounds and practise the Year 3 spelling words.

三重

金糖

SHEEP

二十二年

# **Religious Education**

金属

Eile

二十二年

Year 3 will be looking in depth at Religious Festivals within Sikhism and Hinduism.

金浦

E E

二重

金浦

**PSHE:** Our focus is on Relationships and Keeping Safe. We will also use Circle Time to discuss any issues that arise in the classroom.

# **Just So Stories**

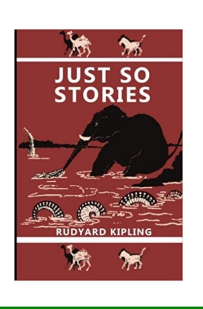

#### **Physical Education**

Athletics activities will be our main PE focus this term,, developing throwing, jumping and running skills.

We will also take part in Outdoor and Adventurous Activities undertaking challenges individually and as part of a team.

E)

朝鮮

二十二年

## **Mathematics**

三年

二十二年

Year 3 will be continuing with fractions, thinking about equivalence, ordering unit fractions and adding and subtracting fractions with the same denominator. We then look in depth at the measurement of Time. We will tell the time on analogue clocks, looking at 12 and 24 hours, reading time to the nearest minute and comparing times using accurate mathematical vocabulary.

二十二年

二十二年

無用

## **Humanities**

We will be developing our Locational Knowledge, thinking about countries worldwide and capital cities. We will use a range of maps and atlases as well as digital mapping to build our knowledge of the wider world.

#### **Computing**

建造

朝鮮

第一

Year 3 will be developing accuracy and speed of their typing skills. We will use Microsoft Office Programs to format documents including using the shift key, and make links to other software where it is similar.

編

红雀

### **Science**

This term we will be carrying out different investigations, focusing on the process of making predictions, ensuring a fair test, carrying out the test, recording results and drawing conclusions.

### **Creative Arts**

Year 3 will be designing and creating a 3- Dimensional Papier Mache animal linked to our topic.

In Music, we will be listening to music with attention to detail and use this to compose music for a range of purposes.

金属

全集

地震

全集

新濃

編集

建造

IN TENEBRISK

美洲

編

E.

IN TENEBRIS

重要